Université Claude Bernard Lyon 1

# LIFAPSD – Algorithmique, Programmation et Structures de données

Nicolas Pronost

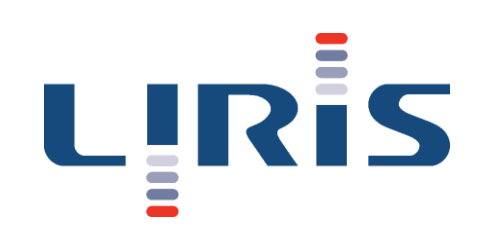

# Chapitre 6 Tableau Dynamique

## Rappels sur les tableaux

• Qu'est ce que ce programme affiche?

```
int * tab = new int [5];cout << sizeof(tab);
```
• Peut-on donc écrire la procédure d'affichage suivante?

```
void afficheTableau (const int * tab) {
   for (unsigned int i = 0; i < sizeof(tab); i+1) {
      cout \lt\lt tab[i] \lt\lt " ";
   }
}
```
• Que faut-il modifier dans afficheTableau pour pouvoir afficher correctement le contenu du tableau?

# Rappels sur les tableaux

- Les éléments d'un tableau sont stockés de manière contigüe en mémoire
- On y accède directement
	- opérateur [] : calcul du décalage à partir du premier élément grâce à l'arithmétique des pointeurs
- La capacité est connue à la création du tableau
	- int tab [5]; // création sur la pile
	- int  $*$  tab = new int [5]; // création sur le tas
- En pratique, il y a souvent 2 parties distinctes
	- une partie remplie d'éléments
	- une partie 'vide' (i.e. contenu non significatif)

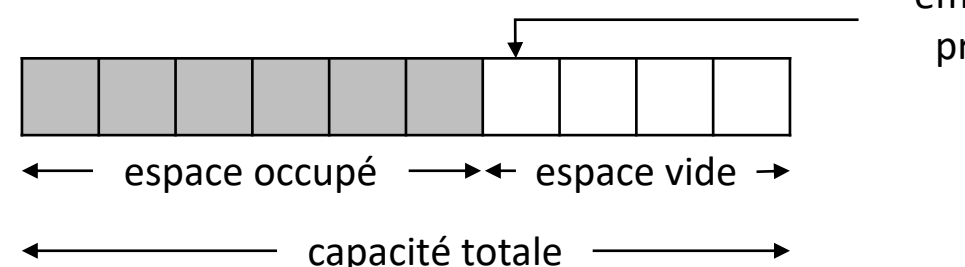

emplacement du prochain ajout

# Tableau Dynamique

- Un tableau dynamique est un type de donnée abstrait
- On utilise un tableau dynamique comme un tableau normal (statique) sans se préoccuper de sa taille
- L'implémentation du TDA s'occupe d'augmenter et diminuer la taille du tableau quand nécessaire
- L'interface n'en fait rien transparaitre, c'est un mécanisme invisible pour l'utilisateur

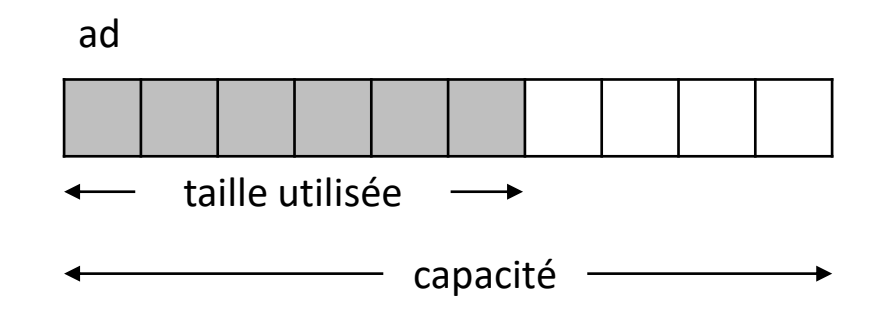

# Module Tableau Dynamique

**Module** TableauDynamique {un tableau de taille variable}

- **Importer**:
	- Module ElementTD
- **Exporter**:
	- Type TableauDynamique
		- Constructeur TableauDynamique()
			- Postconditions : réservation d'un tableau de 1 ElementTD sur le tas
		- Constructeur TableauDynamique(taille : entier)
			- Postconditions : réservation d'un tableau de taille ElementTD sur le tas
		- Destructeur ~TableauDynamique()
			- Postconditions : libération de la mémoire utilisée sur le tas
		- ...

#### Module Tableau Dynamique

#### • ...

- Procédure ajouterElement (e: ElementTD)
	- Postcondition : une copie de e est insérée à la fin du tableau, extension de l'espace mémoire alloué au tableau si nécessaire
	- Paramètre en mode donnée : e
- Fonction valeurIemeElement (i: entier positif) : ElementTD
	- Précondition : i est positif et plus petit que le nombre d'éléments
	- Résultat : retourne l'élément d'indice i
	- Paramètre en mode donnée : i
- Procédure modifierValeurIemeElement (e: ElementTD, i : entier positif)
	- Précondition : i est positif et plus petit que le nombre d'éléments
	- Postcondition : l'élément d'indice i vaut e
	- Paramètre en mode donnée : e, i
- Procédure afficher ()
	- Postcondition : les éléments du tableau sont affichés sur la sortie standard
- Procédure supprimerElement (i: entier positif)
	- Précondition : le tableau est non vide
	- Postcondition : l'élément d'indice i est supprimé du tableau
	- Paramètre en mode donnée : i
- Procédure insererElement (e: ElementTD, i : entier positif)
	- Précondition : i est positif et plus petit que le nombre d'éléments
	- Postcondition : e est inséré à l'indice i
	- Paramètre en mode donnée : e, i

## Module Tableau Dynamique

#### • **Implémentation**:

```
• Type TableauDynamique = Classe
      ad : pointeur sur ElementTD
      capacite : entier
      taille utilisee : entier
      • Constructeur TableauDynamique()
         Début
            ad ← réserve tableau [1..1] de ElementTD
            capacite \leftarrow 1
            taille utilisee \leftarrow 0Fin
      • Destructeur ~TableauDynamique()
         Début
            libère ad
            capacite \leftarrow 0taille utilisee \leftarrow 0Fin
```

```
• Etc.
Fin classe
```
**FinModule** TableauDynamique

#### Mise en œuvre en C++

• On peut définir un ElementTD par exemple comme un entier (TD/TP)

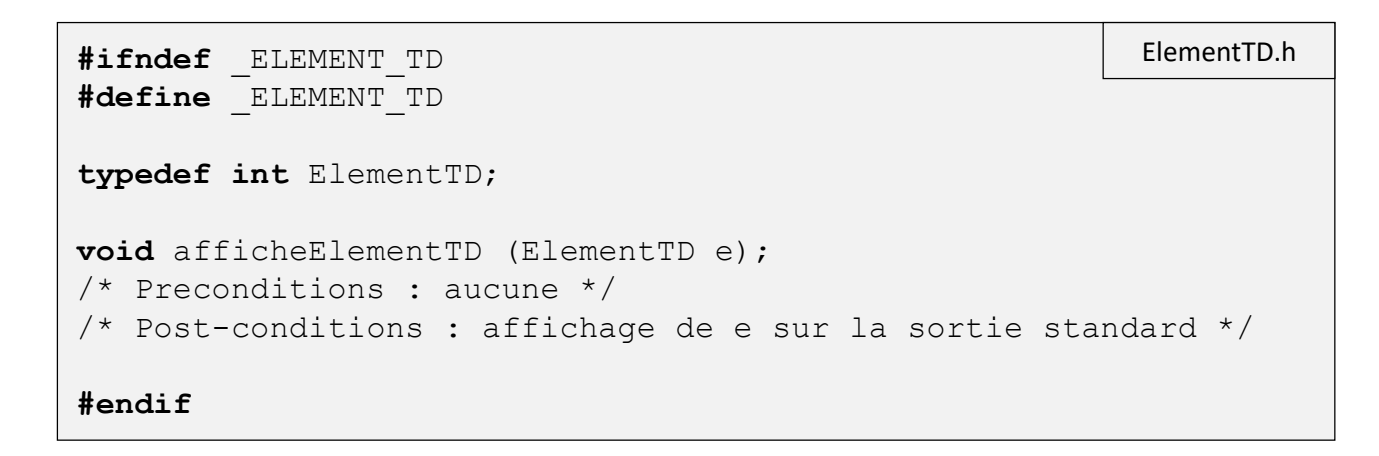

```
#include <iostream>
#include "ElementTD.h"
void afficheElementTD (ElementTD e) {
  std::cout << e;
}
                                                         ElementTD.cpp
```
#### Mise en œuvre en C++

```
#ifndef _TAB_DYN
#define _TAB_DYN
#include "ElementTD.h"
class TableauDynamique {
public:
    unsigned int capacite;
    unsigned int taille_utilisee;
    ElementTD * ad;
    TableauDynamique ();
    TableauDynamique (unsigned int taille);
    ~TableauDynamique ();
    void ajouterElement (ElementTD e);
    ElementTD valeurIemeElement (unsigned int indice) const;
    void modifierValeurIemeElement (ElementTD e, unsigned int indice);
    void afficher () const;
    void supprimerElement (unsigned int indice);
    void insererElement (ElementTD e, unsigned int indice);
};
#endif
                                                                   TableauDynamique.h
```
# Création d'un tableau dynamique

• A la création (appel au constructeur), on alloue de la place sur le tas

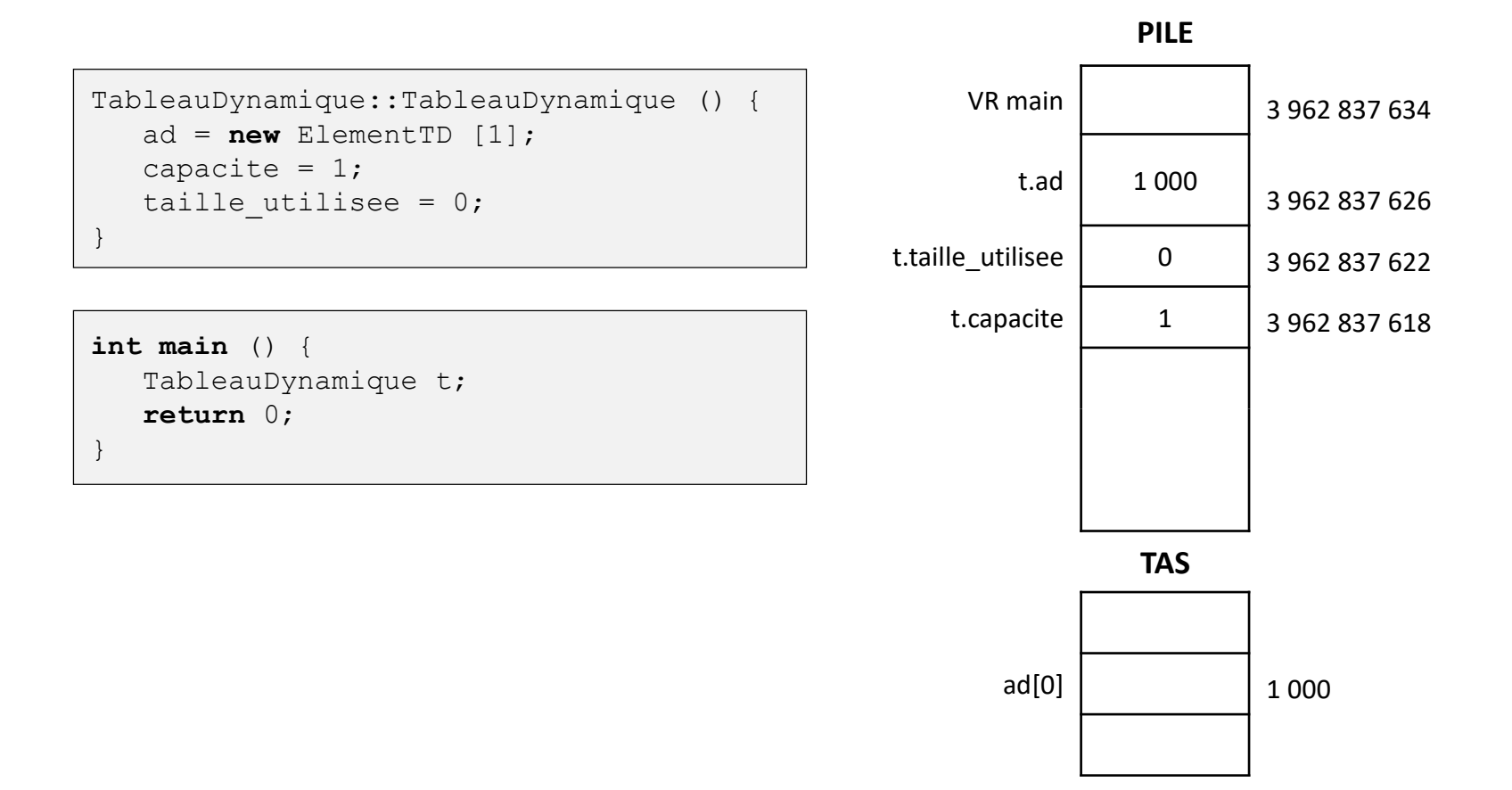

# Ajout dans un tableau dynamique

- Que fait-on quand on n'a plus de place pour ajouter un nouvel élément?
	- C'est-à-dire quand taille utilisee vaut capacite
- On doit choisir de combien d'emplacements on veut augmenter le tableau en mémoire
- En CM, TD et TP, on choisit de doubler la capacité quand on n'a plus de place pour ajouter un nouvel élément
	- Exercice en TD sur l'extension avec un nombre constant d'emplacements
- En commençant avec une capacité de 1, la capacité est toujours une puissance de 2

# Ajout dans un tableau dynamique

• Création d'un tableau dynamique

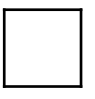

• Ajout de l'élément 12

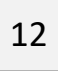

• Ajout de l'élément 25

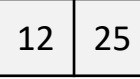

• Ajout de l'élément 5

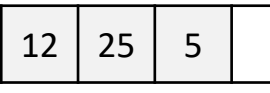

• Ajout de l'élément 8

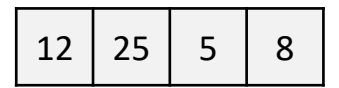

• Ajout de l'élément 30

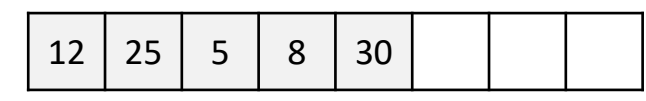

Pas de place pour ajouter 25 !

- création d'un nouveau tableau 2x plus grand
- recopie de l'ancien dans le nouveau
- ajout de la valeur 25

Pas de place pour ajouter 5 !

- création d'un nouveau tableau 2x plus grand
- recopie de l'ancien dans le nouveau
- ajout de la valeur 5

Pas de place pour ajouter 30 !

- création d'un nouveau tableau 2x plus grand
- recopie de l'ancien dans le nouveau
- ajout de la valeur 30

### Ajout dans un tableau dynamique

```
void TableauDynamique::ajouterElement (ElementTD e) {
  if (taille utilisee == capacite) { // tableau plein, on double la capacité
      ElementTD * temp = ad;
      ad = new ElementTD [2*capacite];
      capacite *= 2;for (unsigned int i = 0; i < taille utilisee; i++) ad[i] = temp[i];
      delete [] temp;
  }
  ad[taille utilisee] = e;
  taille utilisee++;
}
```
### Destruction d'un tableau dynamique

```
TableauDynamique::~TableauDynamique () {
 if (ad != NULL) {
     delete [] ad;
     ad = NULL;}
 capacite = 0;taille utilisee = 0;}
```
#### Etude des coûts

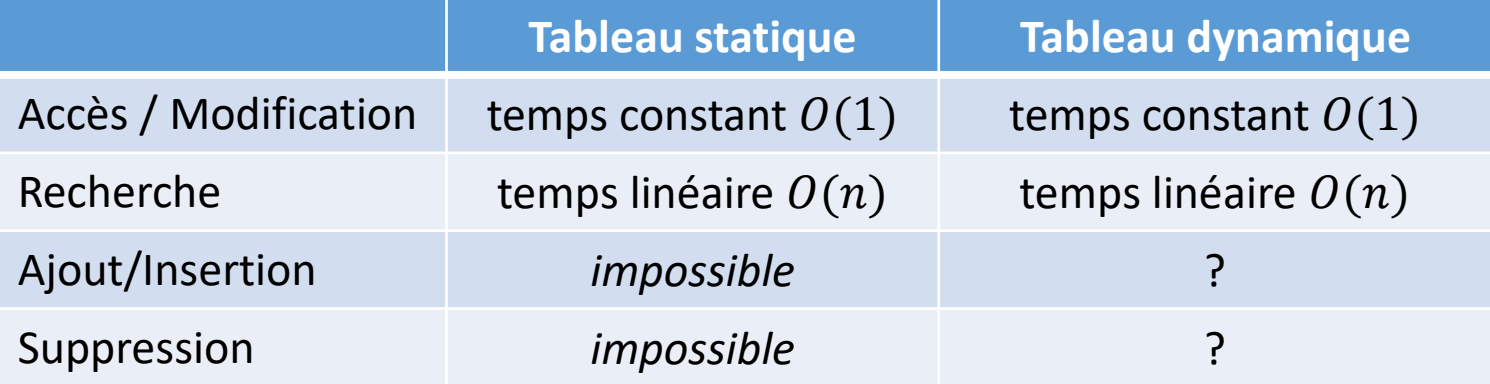

# Coût de l'ajout

- Stratégies d'ajout dans un tableau dynamique
	- Doubler la capacité du tableau
	- Augmenter la capacité d'un nombre constant d'emplacements
	- Etc.
- En doublant la capacité :

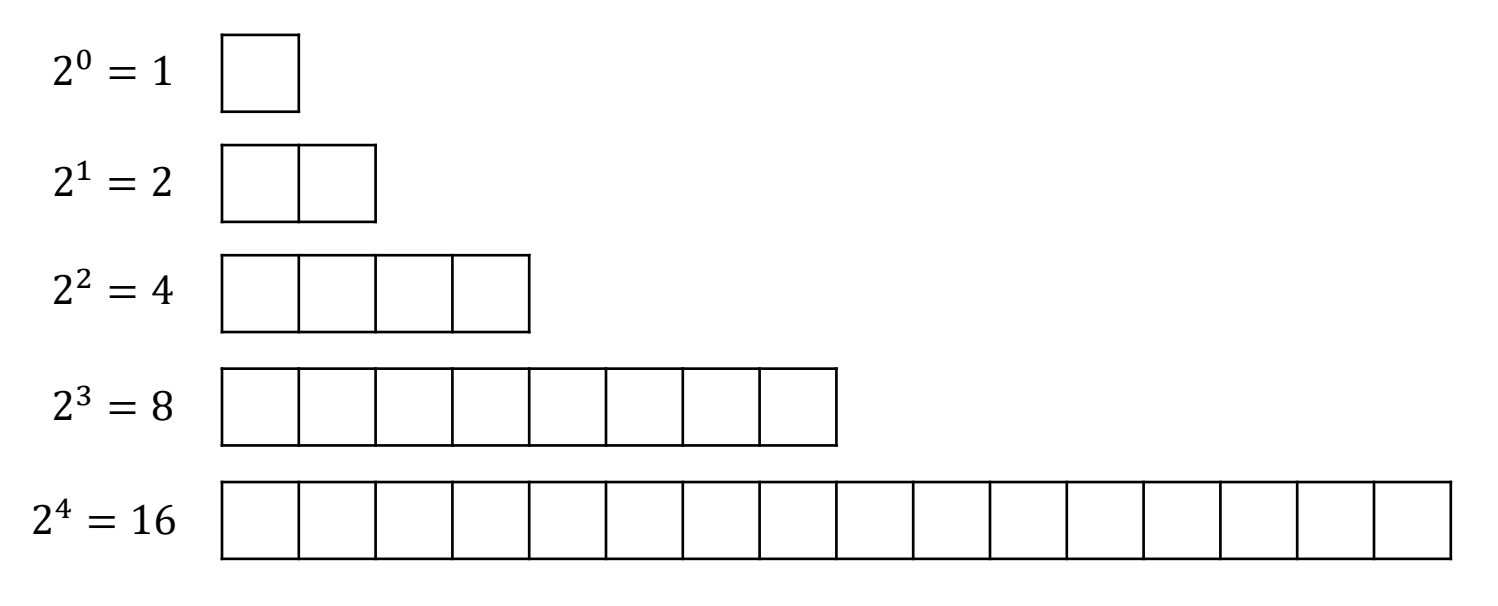

Extension  $k \Rightarrow$  capacité du tableau =  $2^k$ 

# Coût de l'ajout

- Soit  $n$  le nombre d'éléments du tableau (= taille\_utilisee)
- On sait qu'il existe  $p>0$  tel que  $2^{p-1} < n \leq 2^p < 2n$
- A l'ajout du  $n^{\text{eme}}$  élément, on a le coût total (ajouts et recopies d'éléments):

$$
C = n + \sum_{k=0}^{p-1} 2^k = n + 2^p - 1 < n + 2^p < 3n
$$

- Le terme  $n$  car il faut ajouter les  $n$  éléments
- Le terme sommé pour toutes les recopies aux moments des extensions du tableau
- Coût amorti  $=\frac{\text{coût total}}{n}$  $\boldsymbol{n}$  $\leq$  $3n$  $\boldsymbol{n}$  $= 3$

# Suppression d'un élément

- Après avoir doublé la capacité du tableau plusieurs fois et supprimé des éléments, le rapport entre la taille utilisée et la capacité peut devenir petit
	- On a beaucoup d'emplacements vides, donc inutiles en mémoire
- Stratégie de libération de la mémoire : si la taille utilisée passe en dessous du tiers de la capacité, on utilise un tableau deux fois plus petit
	- On alloue un nouveau tableau de capacite/2 éléments sur le tas
	- On recopie tous les éléments sauf celui à supprimer dans le nouveau tableau
	- On libère la mémoire de l'ancien tableau
- Permet de libérer beaucoup de mémoire, tout en restant flexible à des ajouts juste après une suppression qui libère